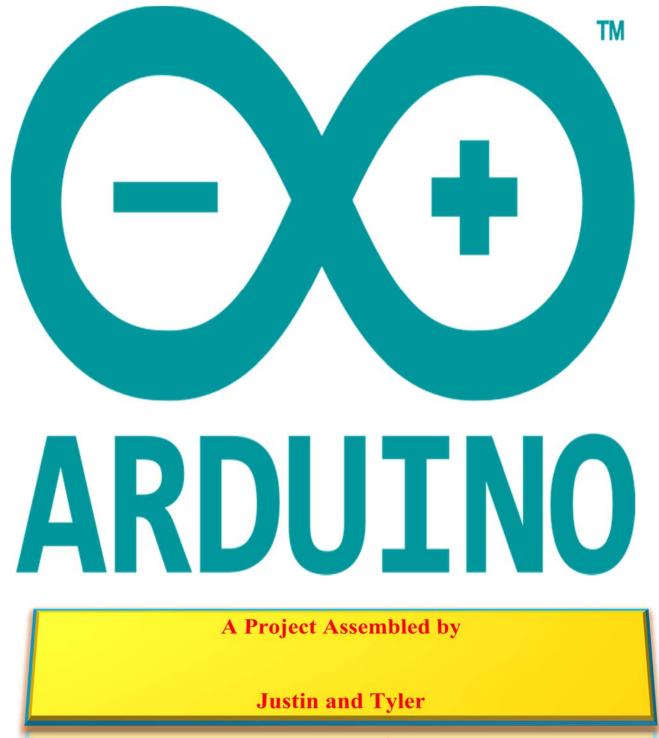

**Justin and Tyler** 

## **Table of Contents**

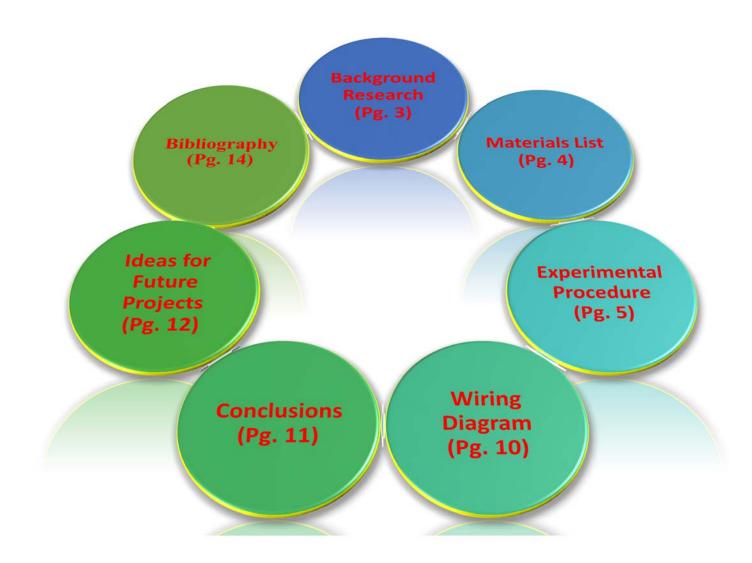

# **Background Research**

The only research involved in this assignment was concerning the wiring of a button to the arduino board. All other work on the assignment was based off of knowledge of the subject.

# Materials List

- ▶ 1 Breadboard
- ► 1 Laptop
- > 3 LEDs
- ► 1 1K Resistor
- ➢ 3 10K Resistors
- $\succ$  1 Button
- > 8 Wires

### **Experimental Procedure**

First, we hooked up the three LEDs with 10K resistors. The LEDs are hooked up to digital ports 4, 7, and 10. A ground current and a 5v current are established accordingly. A button was plugged in so that electricity flows to a 1K resistor that connects to the button, which then sends a reading through to analog 0 then finally to ground.

The LEDs begin displaying sequence one, which shows the red LED light up for three seconds, followed by the red LED for three seconds and lastly the yellow LED for three seconds until the button is pressed. After the button is pressed, sequence two will begin, causing the red and green LEDs to flash in an alternating pattern for half a second each proceeding to light up the yellow LED for five seconds and will stop there until the button is pressed to start the next sequence. Sequence three will then commence, lighting up red and green for three seconds with yellow flashing on and off at quarter second intervals afterward for five seconds until the button is pressed. Sequence four, being the final sequence will show all of the LEDs flashing in an alternating pattern for five seconds at half second intervals. After this, green will then light up for three seconds and the sequence will then end. A final press of the button reverts the pattern in which the LEDs light up to sequence one. The next page shows the code used to make the circuit function.

#### Code

| // LED Variables               |                                                     |
|--------------------------------|-----------------------------------------------------|
| <pre>int ledRed = 10;</pre>    | // pin for red led                                  |
| <pre>int ledYellow = 7;</pre>  | // pin for yellow led                               |
| <pre>int ledGreen = 4;</pre>   | // pin for green led                                |
| // Button Variable             |                                                     |
| int button = 0;                | // input pin for button                             |
| <pre>int buttonMode = 1;</pre> | <pre>// variable for recording button presses</pre> |

```
void setup()
{
                                   // declare red led as output
  pinMode(ledRed, OUTPUT);
  pinMode(ledYellow, OUTPUT);
                                   // declare yellow led as output
                                   // declare green led as output
  pinMode(ledGreen, OUTPUT);
  pinMode(button, INPUT PULLUP); // declare button as input
}
void loop()
{
  check_button();
                                   // check if button is pressed
                                   // activate appropriate mode
  sequence_selector();
}
```

```
void check button()
{
  if (digitalRead(button) == LOW) // check if button is pressed
  {
   buttonMode += 1;
                          // button pressed - count a press
    // once the button has been pressed 4 times, reset back to 1
    if (buttonMode == 5)
    {
     buttonMode = 1;
    }
  }
}
void sequence_selector()
{
  // buttonMode activate appropriate modes
 if (buttonMode == 1)
  {
   // SEQUENCE 1
                    // reference sequence 1 for instruction
   sequence_l();
  }
  else if (buttonMode == 2)
  {
   // SEQUENCE 2
                  // reference sequence 2 for instruction
   sequence_2();
  }
  else if (buttonMode == 3)
  {
   // SEQUENCE 3
                      // reference sequence 3 for instruction
   sequence_3();
  }
  else if (buttonMode == 4)
  {
   // SEQUENCE 4
   sequence 4();
                     // reference sequence 4 for instruction
 }
}
```

```
void sequence 1()
{
  // SEQUENCE 1
                             // turn red led on for 3 seconds
  digitalWrite(ledRed,HIGH);
  delay(3000);
  digitalWrite(ledRed,LOW);
                                        // turn red led off
  digitalWrite(ledGreen,HIGH);
                                        // turn green led on for 3 seconds
  delay(3000);
  digitalWrite(ledGreen,LOW);
                                         // turn green led off
  digitalWrite(ledYellow,HIGH);
                                        // turn yellow led on for 3 seconds
  delay(2000);
  digitalWrite(ledYellow,LOW);
                                        // turn yellow led off
}
void sequence 2()
{
  // SEQUENCE 2
  for (int i = 0; i < 5; i = i + 1)</pre>
                                        // repeat for approxmately 5 seconds
  {
                                        // turn red led on for 0.5 seconds
   digitalWrite(ledRed,HIGH);
   delay(500);
    digitalWrite(ledRed,LOW);
                                        // turn red led off
    digitalWrite(ledGreen,HIGH);
                                        // turn green led on for 0.5 seconds
    delay(500);
    digitalWrite(ledGreen,LOW);
                                        // turn green led off
  }
  digitalWrite(ledYellow,HIGH);
                                        // turn on yellow led for 5 seconds
  delay(5000);
  digitalWrite(ledYellow,LOW);
                                        // turn off yellow led
 delay(2000);
                                         // pause for 2 seconds
}
```

```
void sequence_3()
{
  // SEQUENCE 3
  digitalWrite(ledRed,HIGH);
                                        // turn red led on
  digitalWrite(ledGreen,HIGH);
                                        // turn green led on
  delay(3000);
                                         // keep on for 3 seconds
  digitalWrite(ledRed,LOW);
                                        // turn red led off
  digitalWrite(ledGreen,LOW);
                                         // turn green led off
  for (int k = 0; k < 10; k = k + 1)
                                        // repeat for approxmately 5 seconds
  {
    digitalWrite(ledYellow,HIGH);
                                        // turn on yellow led for 0.25 seconds
    delay(250);
    digitalWrite(ledYellow,LOW);
                                        // turn off yellow led for 0.25 seconds
    delay(250);
  }
}
void sequence_4()
{
  // SEQUENCE 4
  for (int j = 0; j < 3.33; j = j + 1) // repeat for approxmately 5 seconds</pre>
  {
   digitalWrite(ledYellow,HIGH);
                                        // turn yellow led on for 0.5 seconds
   delay(500);
                                         // turn yellow led off
   digitalWrite(ledYellow,LOW);
   digitalWrite(ledGreen,HIGH);
                                        // turn green led on for 0.5 seconds
   delay(500);
   digitalWrite(ledGreen,LOW);
                                        // turn green led off
   digitalWrite(ledRed,HIGH);
                                        // turn red led on for 0.5 seconds
   delay(500);
   digitalWrite(ledRed,LOW);
                                         // turn red led off
  }
  digitalWrite(ledGreen,HIGH);
                                        // turn green led on for 3 seconds
  delay(3000);
 digitalWrite(ledGreen,LOW);
                                         // turn green led off
 delay(2000);
                                         // pause for 2 seconds
}
```

## **Wiring Diagram**

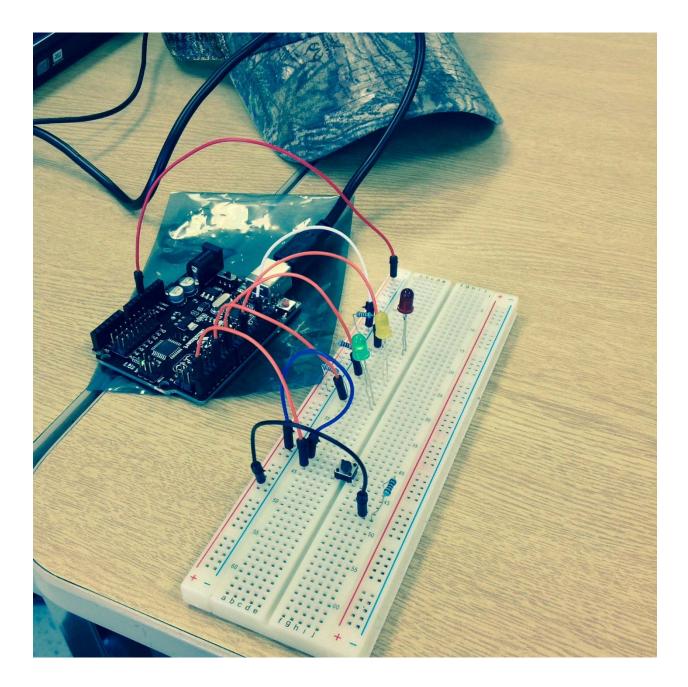

# **Conclusions**

In conclusion, this assignment improved our understanding of wiring a button in correlation with LEDs to activate different sequences of power in the LEDs. This will help us complete future projects that involve buttons and different sequences in code.

## **Ideas for Future Projects**

Idea #1: Two rows of 3 LEDs each consisting of a green, yellow and red LED in that order. The first sequence begins with **ROW 1** starting on the green light and **ROW 2** starting on red. A push of the button will cause **ROW 1** to turn the green light off as it lights up yellow, then proceeding to do the same to progress to the red light. **ROW 2** will do the opposite to end up on the green light. Another push of the button will reverse the procedure so that **ROW 1** will end up on green again.

**Idea #2:** Three LEDs put in order of green, yellow and red. Green and yellow light up indefinitely until the button is pressed. Upon pressing the button, yellow turns off and red lights up until the button is pressed. A third button press causes green to turn off and yellow to turn on again. A fourth press makes yellow turn off and green light up. A final fifth press reverts it back to the beginning with green and yellow lit up.

**Idea #3:** 3 LEDs put in order of green, yellow, red. 2 additional LEDs (**LED 1** and **LED 2**) are placed above and in between green and yellow, and yellow and red. A final LED (**LED 3**) is then place above and in between **LED 1** and **LED 2**. **LED 1** will only light up if green **AND** yellow are lit up. **LED 2** will only light up if yellow **AND** red are lit up. **LED 3** will only light up with **LED 1 AND LED 2** are lit up.

# **Ideas for Future Projects**

Idea #2: First, a 5v current and a ground current must be established. Next, three wires need to be hooked up to three different digital ports. Then, resistors must carry the current from the wires to the positive end of the LED. A button must then be placed onto the board, with a 10k resistor carrying current from the 5v wire to the button, which is then hooked up to an analog port and ground. Lastly, code must be implemented to cause each LED light up indefinitely according to a specific order until the button is pressed.

# **Bibliography**

Button, Arduino,

http://arduino.cc/en/Tutorial/Button, 2013